# SD 파일 시스템(SD-FSM) 모듈 설명서

#### 1. 개요

본 SD 파일시스템 모듈은 UART 통신을 이용한 명령어로 SD 카드 파일시스템을 간편하게 사용할 수 있도록 만든 모듈입니다.

SD 카드는 최대 32GByte까지 사용할 수 있으며, 지원되는 파일시스템은 FAT12, FAT16, FAT32 입니다.

#### <Notice> 모든 종류의 SD 카드 지원을 보장하지는 않습니다 !!!

## <Notice> Micro SD 는 지원하지 않습니다.!!!

#### 2. 명령

- 명령어는 알파벳 순으로 설명
- <CR>은 Carriage Return으로 0x0D

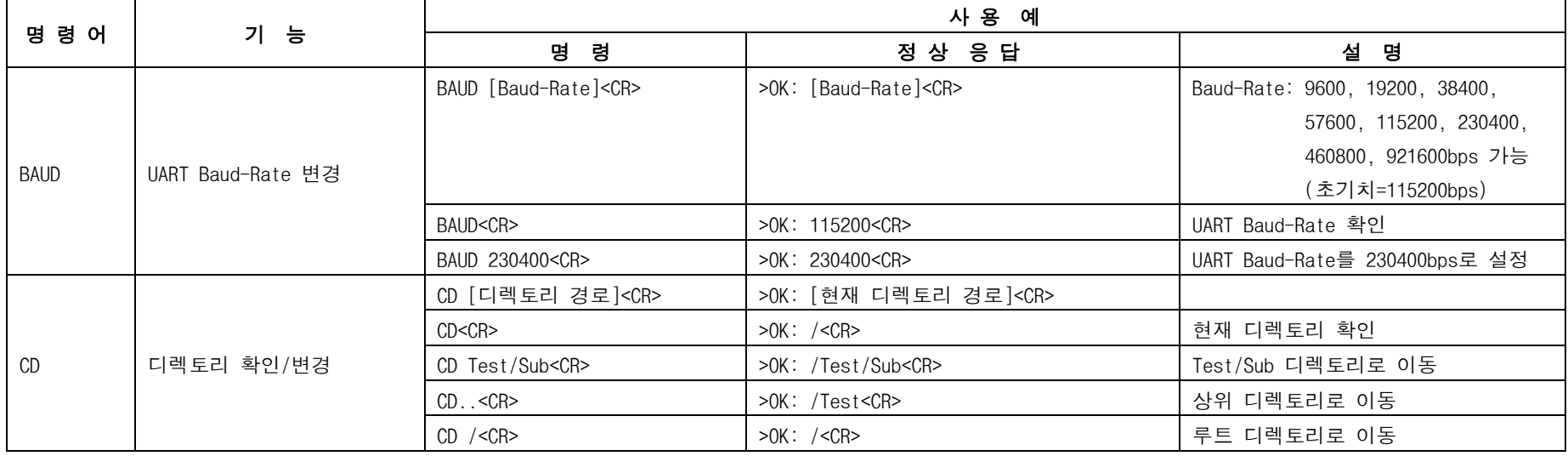

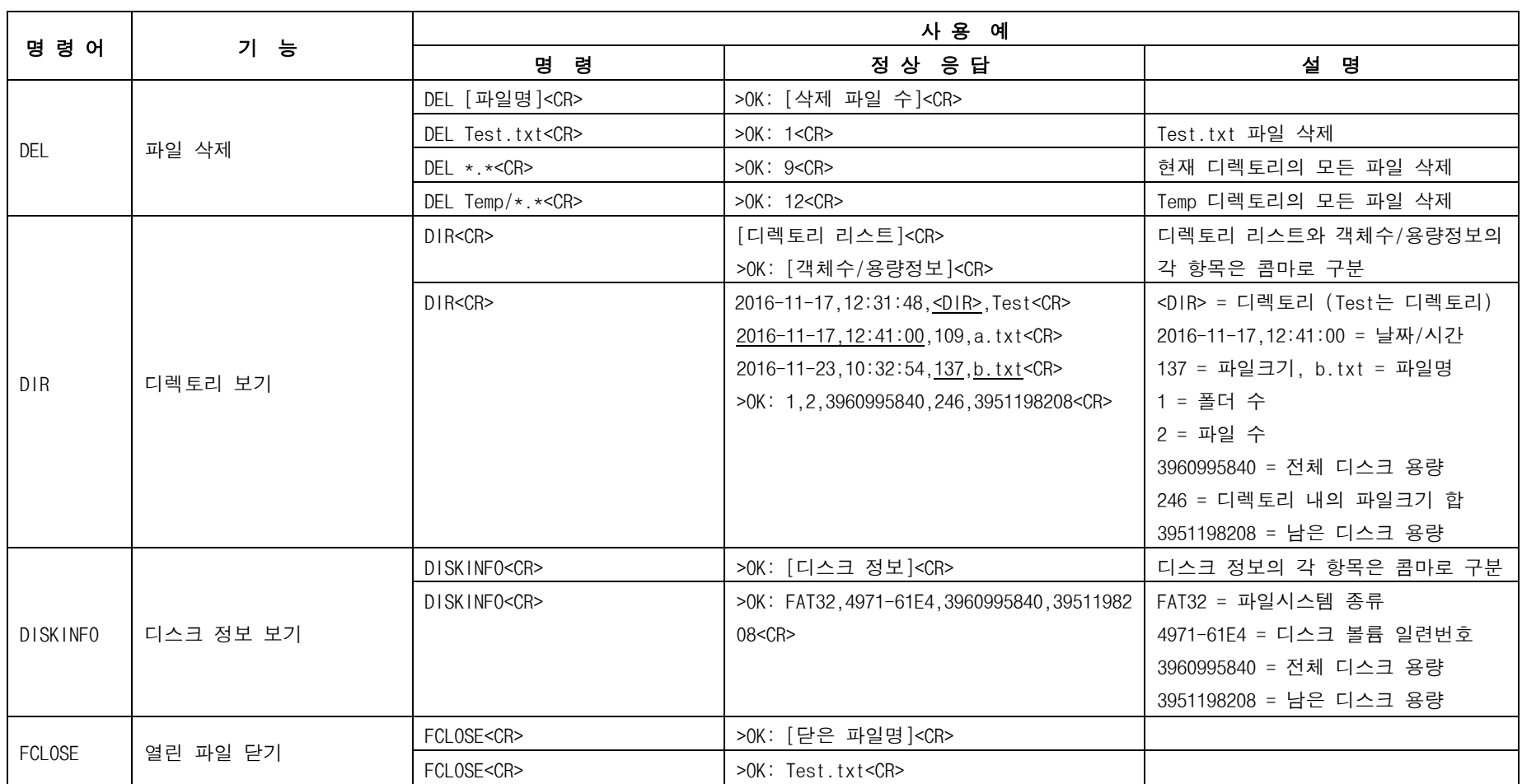

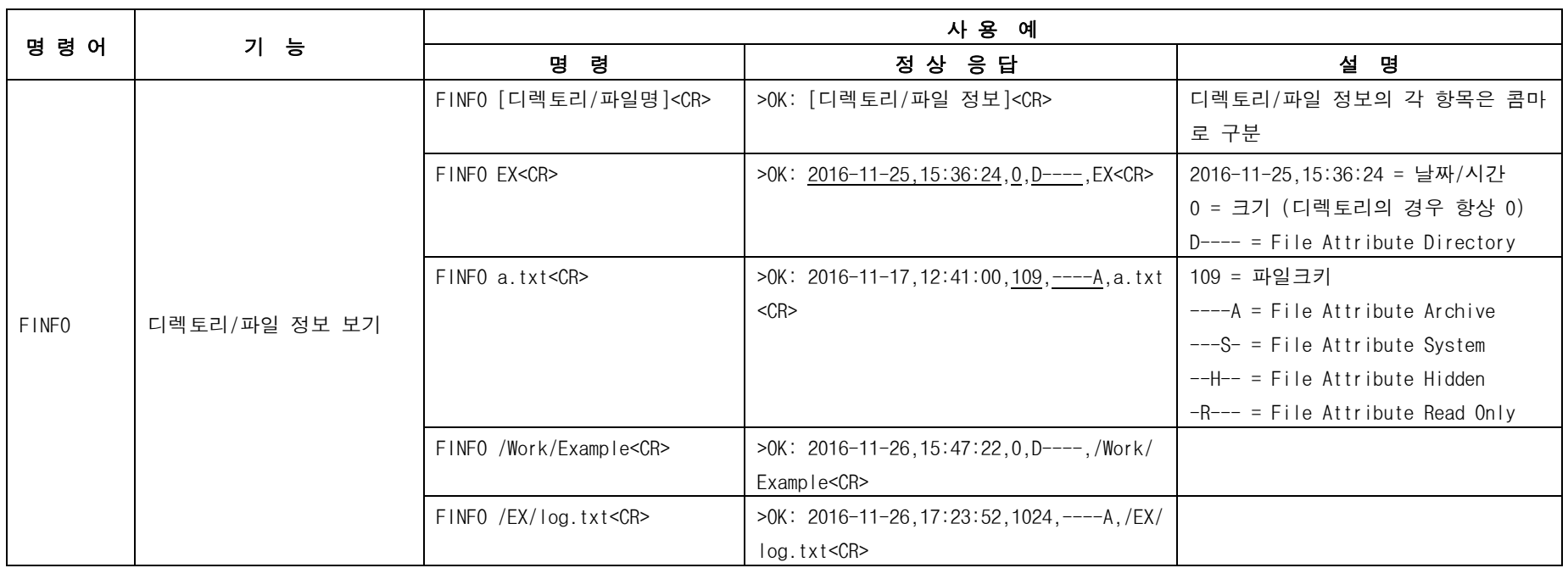

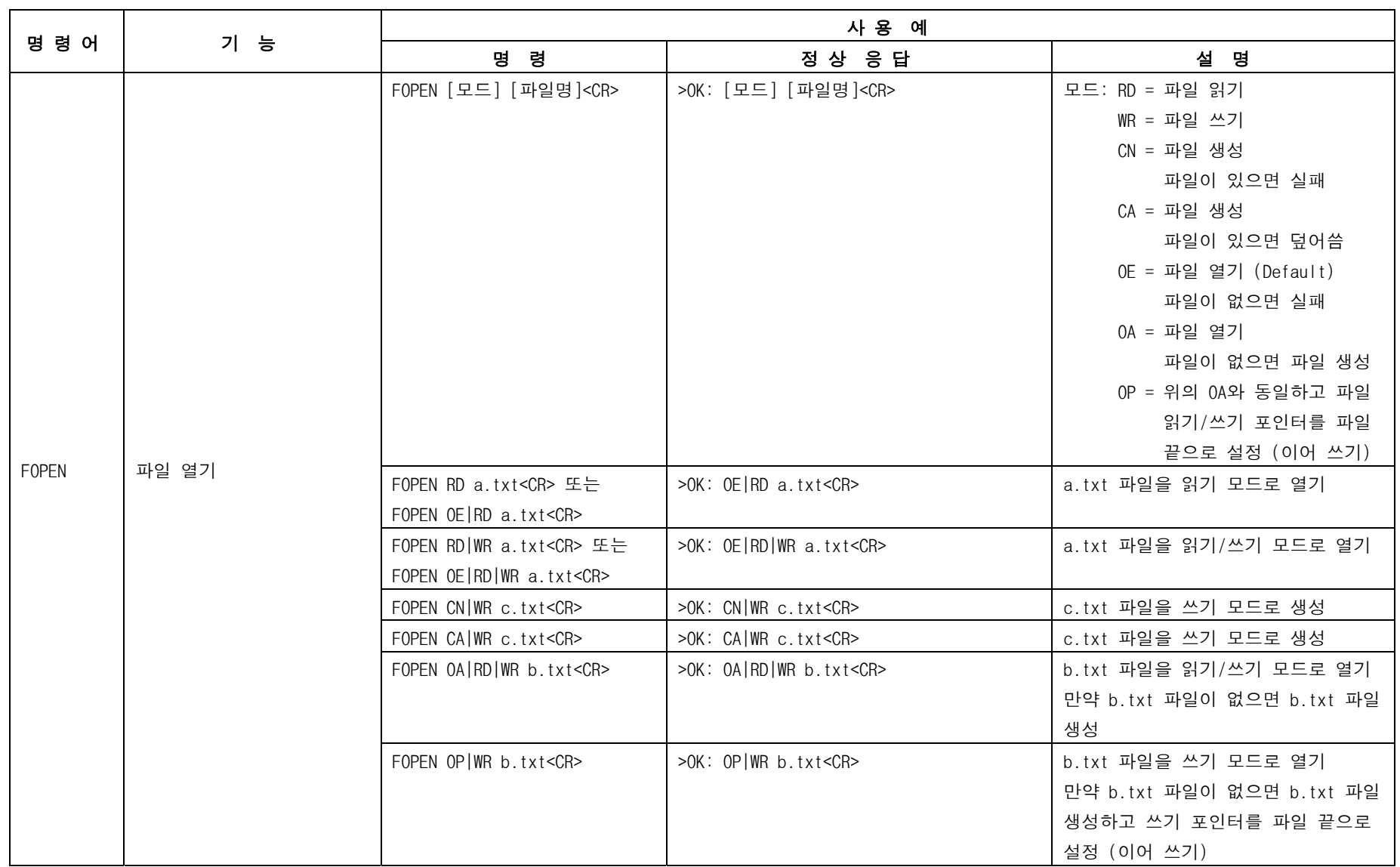

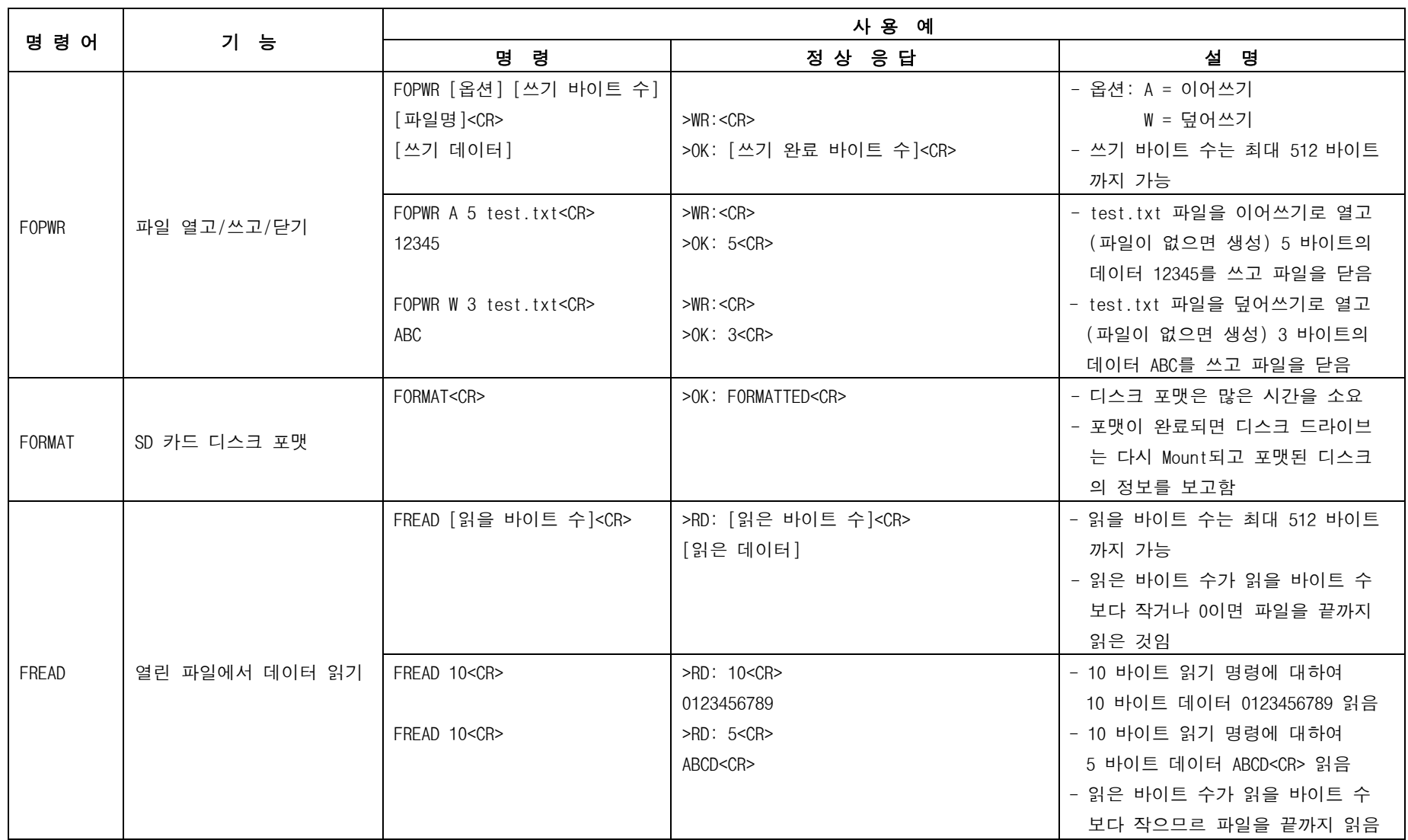

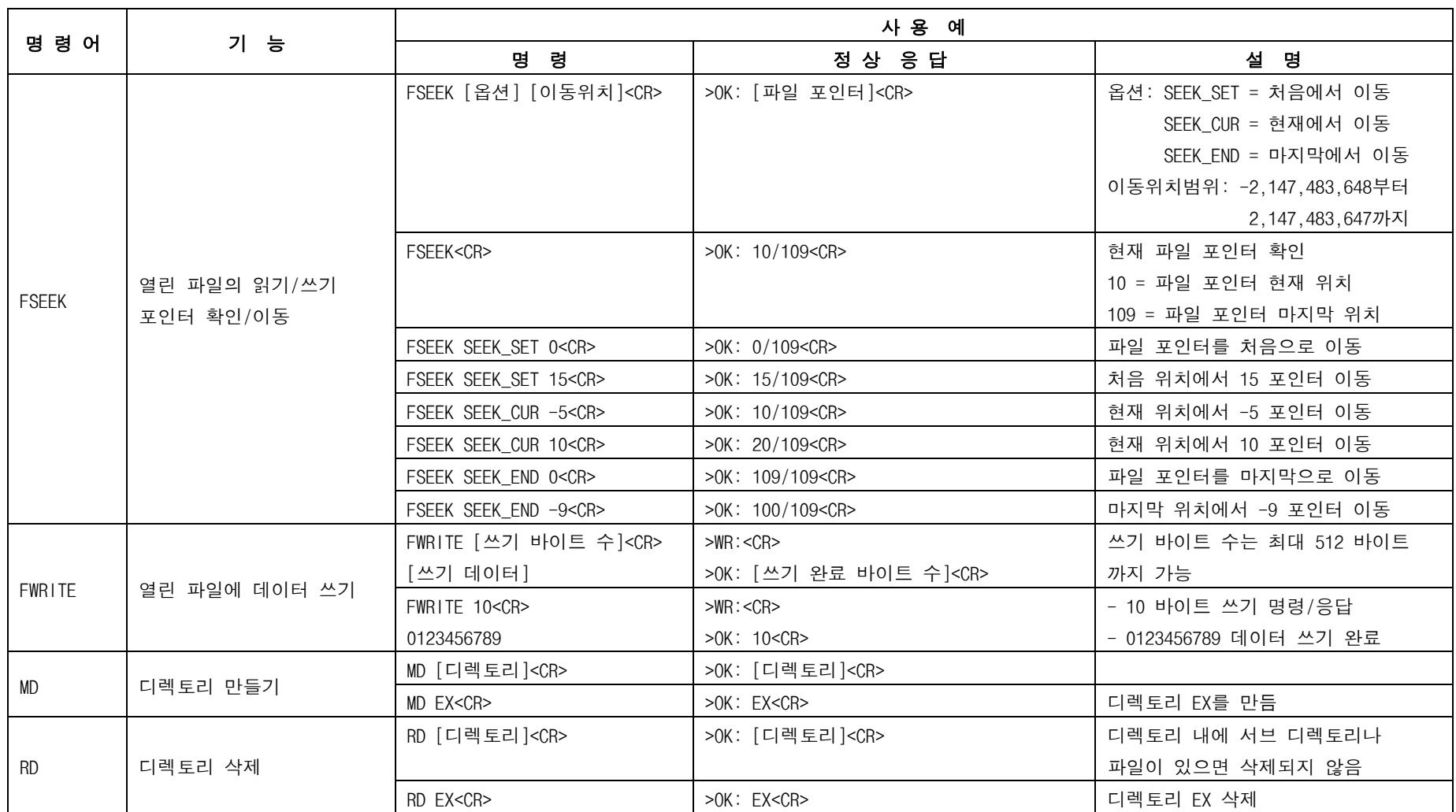

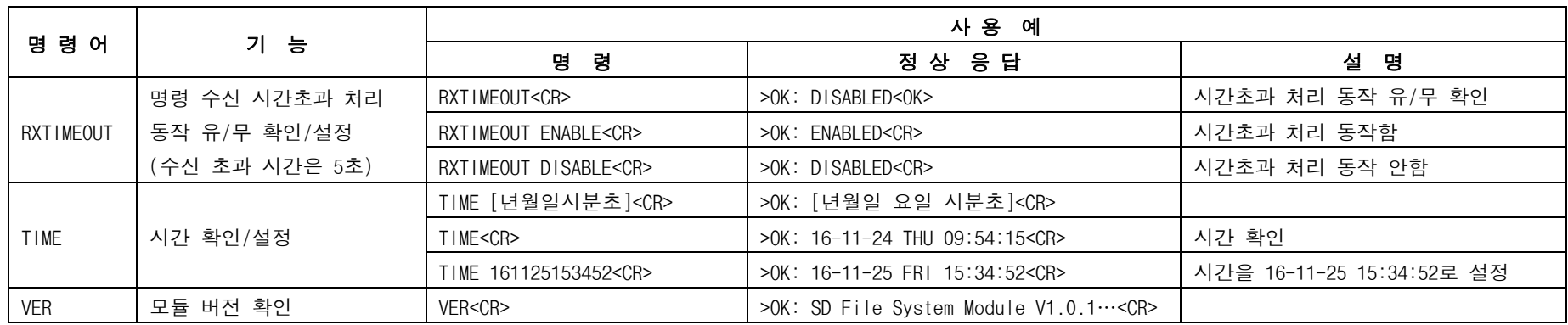

<Notice> - 여러 개의 파일을 열 수 없습니다.

- BAUD 명령으로 설정된 UART Baud-Rate는 전원이 Off 되어도 유지 됩니다.
- DEL, FORMAT, RD 명령의 경우 파일이 열려 있으면 파일을 닫습니다.
- 명령 수신 시간초과 처리 동작의 초기치는 ENABLE 이며, 전원이 Off 되면 RXTIMEOUT 명령으로 설정된 명령 수신 시간초과 처리 동작은 초기화 됩니다.
- 전원이 Off 되거나 /RESET 핀에 의한 리셋이 되면 TIME 명령으로 설정된 날짜와 시간은 초기화 됩니다.

#### 3. UART 통신 설정

- Baud-Rate = 9600, 19200, 38400, 57600, 115200, 230400, 460800, 921600 (초기치=115200)

- Parity = None
- Data Bit = 8-Bit
- $-$  Stop Bit = 1-Bit

#### 4. 시작 보고

SD 파일 시스템 모듈의 동작이 시작되면 아래와 같은 형식으로 호스트에게 보고 합니다.

>RS: START<CR>

## 5. 상태 보고/오류 응답

- 상태 보고 형식
- >NT: [코드]=[전문]<CR>
- >NT: 30=MOUNT\_OK<CR>
- 오류 응답 형식
- >ER: [코드]=[전문]<CR>
- >ER: 21=NO\_CARD<CR>

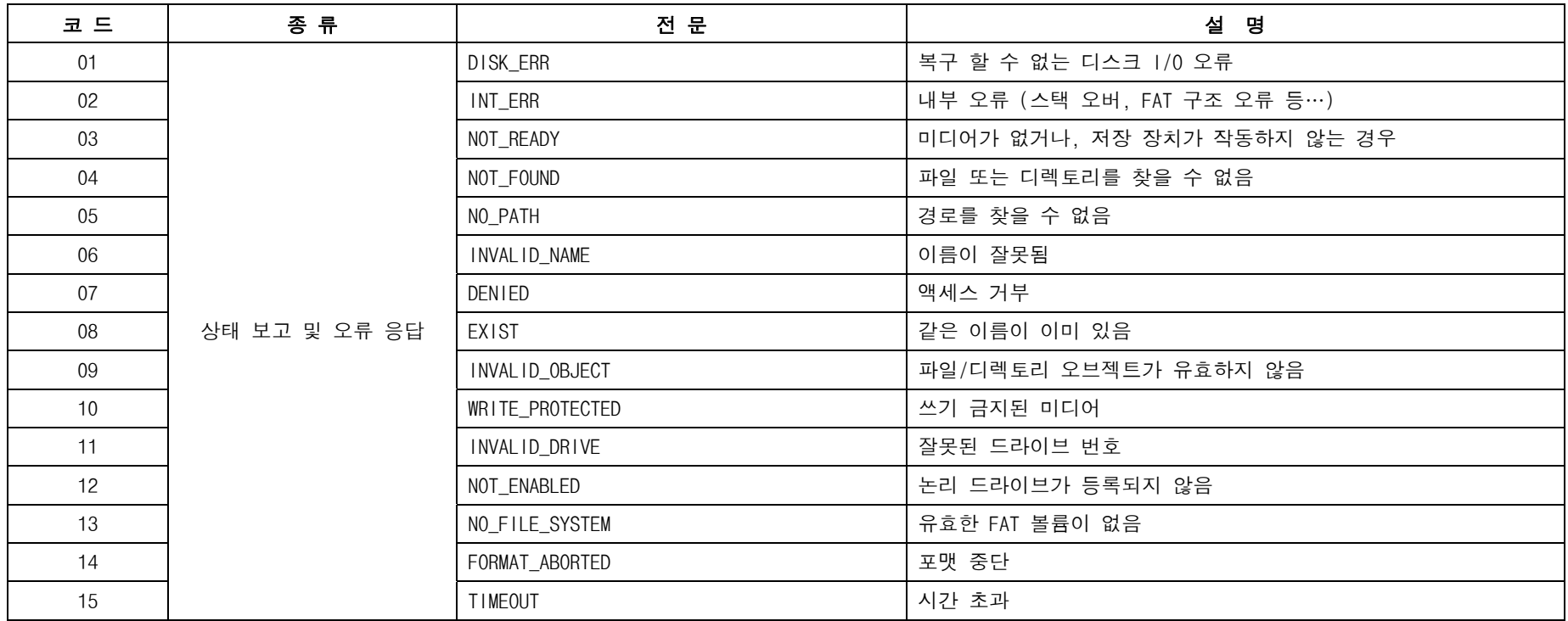

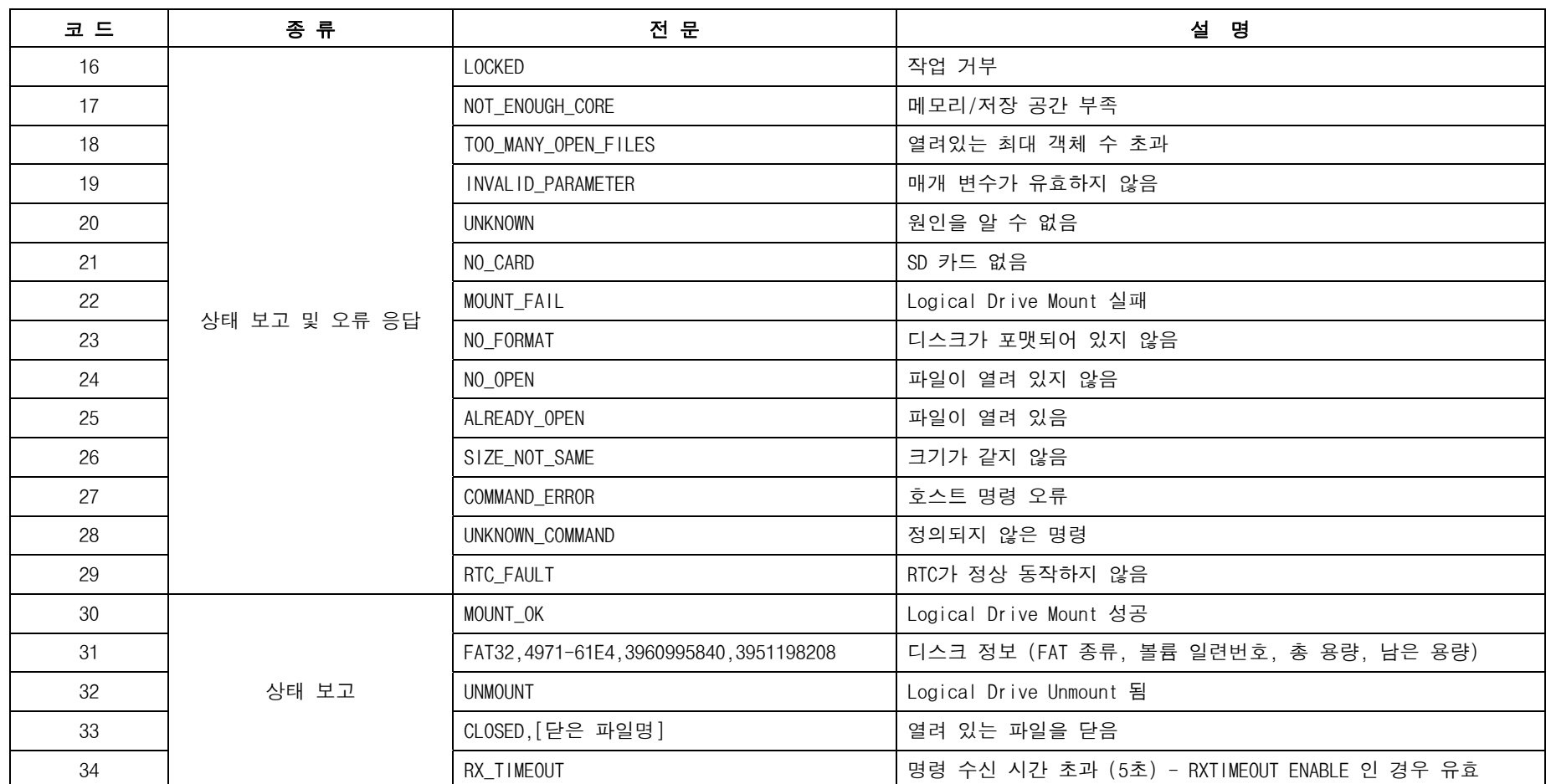

## 6. SD-FSM 크기

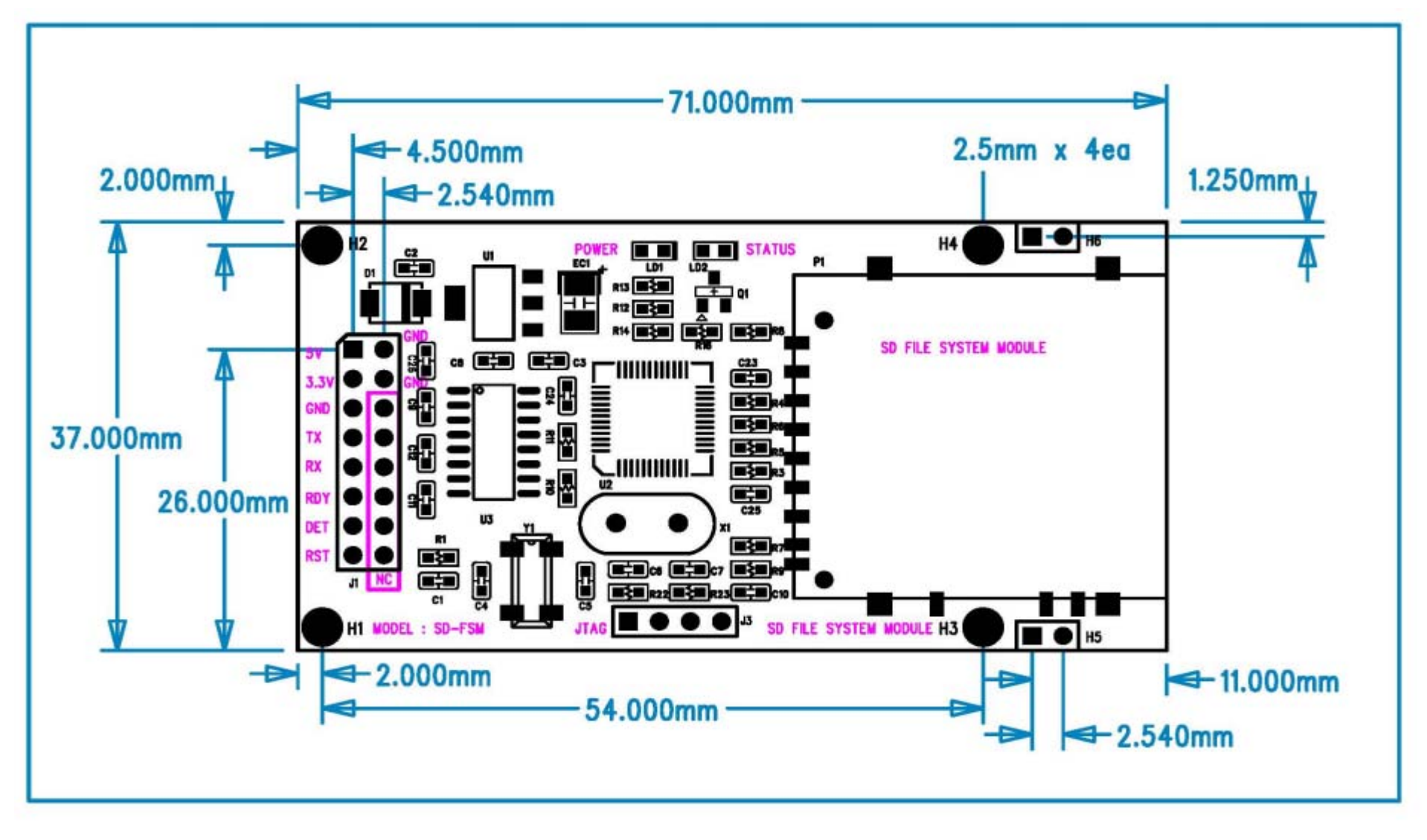

## 7. SD-FSM 제품 사진

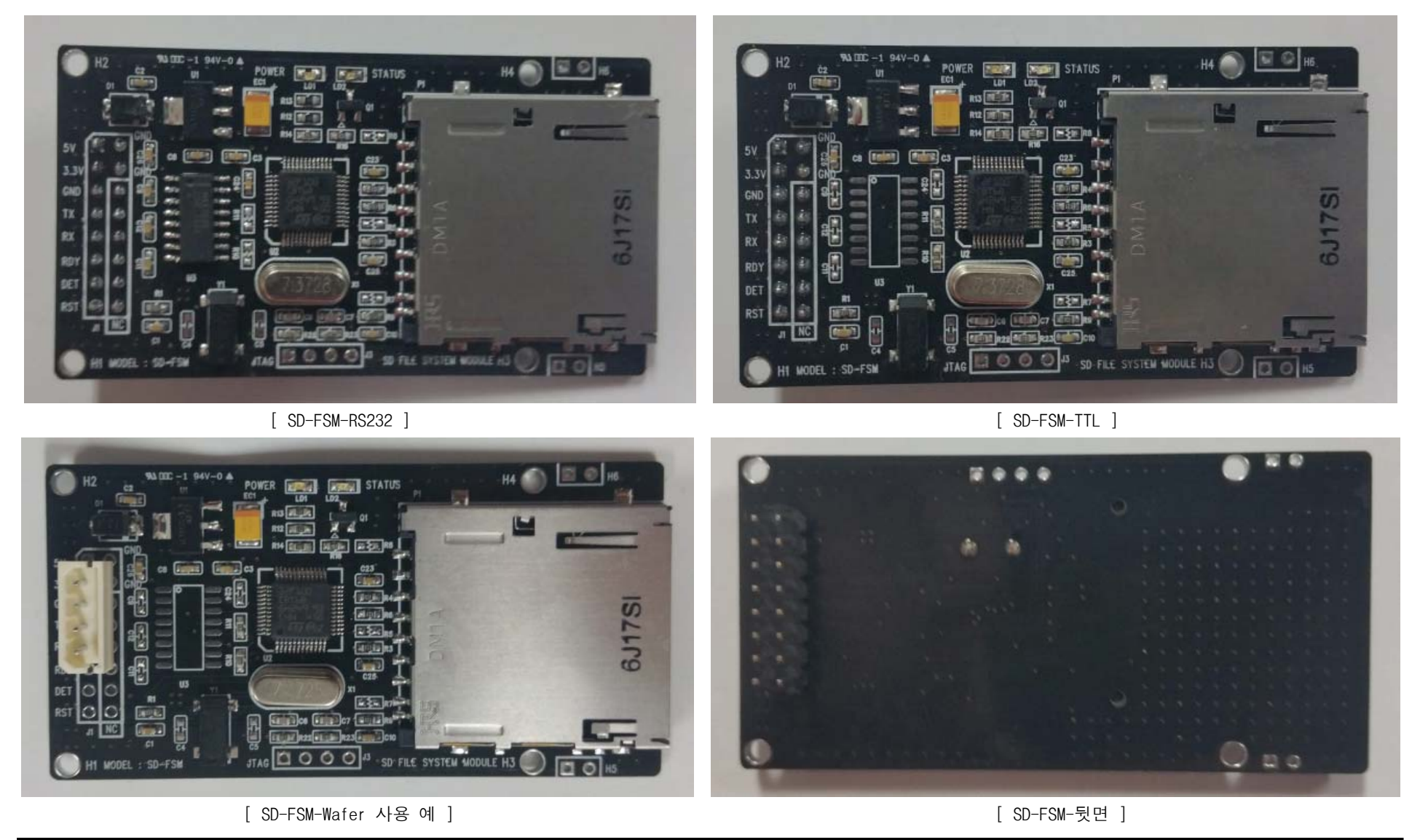

8. SD-FSM J1 설명

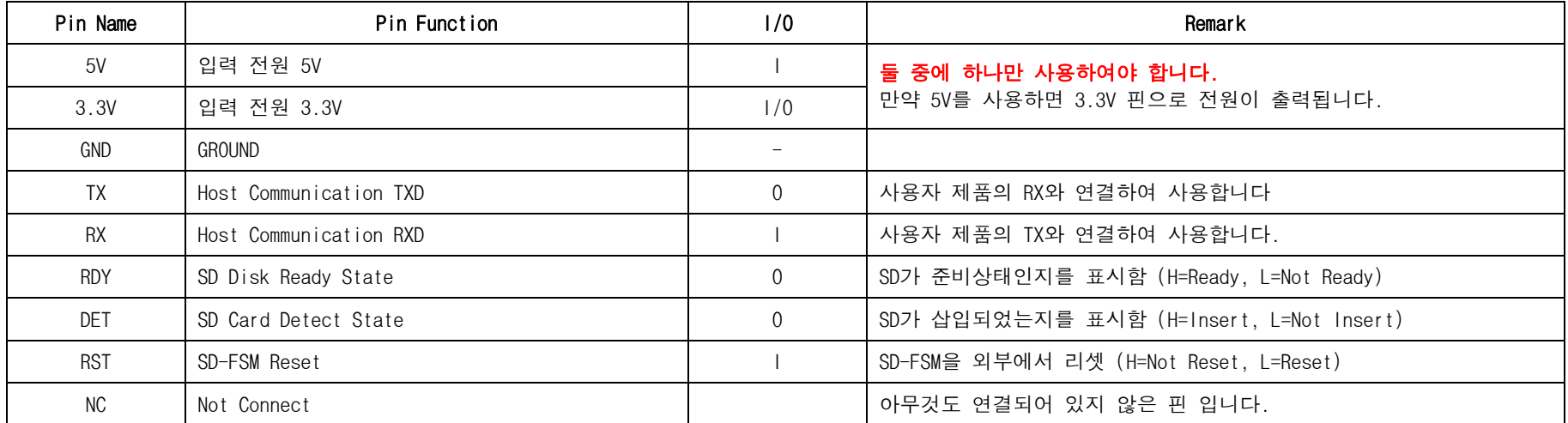

<Notice> - RDY, DET, RST는 사용하지 않아도 됩니다.

 - RDY 신호는 SD Disk 사용가능 상태를 나타냅니다. 예로 SD가 포맷되어 있지 않으면 RDY 신호는 Low를 출력합니다. RDY 신호가 High면 SD에 Read/Write가 가능한 상태라 보면 됩니다.

# <주의> 반드시 입력 전원은 5V, 3.3V 둘 중에 하나만 사용하여야 합니다 !!

#### 9. SD-FSM Pin 설명

- H1,H2,H3,H4는 2.5mm 크기이며 나사 체결용 입니다.

- H5,H6은 2.54mm용 Header 같은 것을 사용하여 지지 및 체결을 하기 위함이며, 회로적으로 아무것도 연결되지 않았습니다.

10. SD-FSM 소모전류

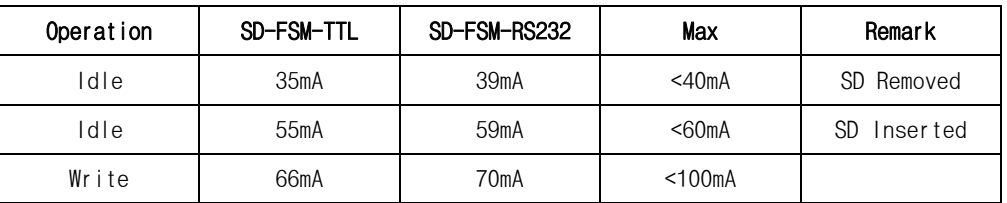

## 11. SD-FSM 주문

- SD-FSM-TTL : UART가 TTL Level로 MAX3232가 사용되지 않았습니다.

- SD-FSM-RS232 : 실제 제품에 MAX3232가 사용되었으며, 5V 전원을 입력으로 사용하여도 3.3V로 동작합니다. 가격은 1,100원이 추가됩니다.